# Find Duplicates In List Software +ключ Patch With Serial Key Скачать бесплатно PC/Windows

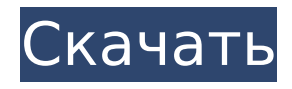

## **Find Duplicates In List Software With Kevgen Free X64**

Сканируйте документы или изображения и извлекайте из них весь текст, затем выделяйте и ищите дубликаты. Вы можете настроить поиск только несохраненных дубликатов изображений или несохраненных дубликатов с одинаковым текстом или использовать ключевое слово.// Автор: Янник Стрётген // электронная почта: stroetgen@uni-hd.de // автоматически создаются ресурсы; подробности см. в нашем документе EMNLP 2015: // // // английский: "один", "1" сола // английский: "два", "2" две // английский: "три", "3" три // английский: "четыре", "4" четыре // английский: "пять", "5" пять // английский: "шесть", "6" шесть // английский: "семь", "7" семь // английский: "восемь", "8" восемь // английский: "девять", "9" электролит // английский: "десять","10" десять /\* Copyright 2016 Авторы Kubernetes. Под лицензией Apache License, версия 2.0 («Лицензия»); вы не можете использовать этот файл, кроме как в соответствии с Лицензией. Вы можете получить копию Лицензии по адресу Если это не требуется применимым законодательством или не согласовано в письменной форме, программное обеспечение распространяется по Лицензии распространяется на ОСНОВЕ «КАК ЕСТЬ», БЕЗ КАКИХ-ЛИБО ГАРАНТИЙ ИЛИ УСЛОВИЙ, явных или подразумеваемых. См. Лицензию для конкретного языка, управляющего разрешениями и ограничения по Лицензии. \*/ пакет утилит импорт ("ФМТ" "регулярное выражение" "струны" "github.com/spf13/cobra" "k8s.io/apimachinery/pkg/util/sets" API "k8s.io/kubernetes/pkg/apis/core") // GetTriggersFromEnvs получает список

#### Find Duplicates In List Software License Key Download 2022 [New]

Find Duplicates In List Software Serial Key - это простое, но довольно эффективное приложение, разработанное для того, чтобы помочь вам сравнивать содержимое документов и находить любые двойные или тройные записи, чтобы вы могли удалить их из файла. Простой интерфейс Программа имеет простой на вид интерфейс, ее простота в использовании очевидна с первого запуска и делает ее доступной даже для новичков в компьютерах. Главное окно позволяет вам вводить список либо по одному термину за раз, либо из файла TXT, что позволяет вам начать процесс одним нажатием кнопки. Быстро находите и удаляйте дубликаты из ваших списков TXT При загрузке данных из локально сохраненного файла имейте в виду, что ПО для поиска дубликатов в списке поддерживает только формат ТХТ. Как только вы нажимаете кнопку «Открыть», содержимое документа загружается на панель «Список текстов» приложения, поэтому вы можете предварительно просмотреть его перед анализом. Вы даже можете вводить новые элементы вручную, используя кнопку «Добавить один элемент в список», но это позволяет вам вводить только одну запись за раз. После этого вы можете нажать кнопку «Начать поиск», и дубликаты записей будут показаны на панели «Результаты». После завершения программа «Найти дубликаты в списке» сообщит вам, что задача выполнена, поэтому вы можете «Сохранить результаты как текстовый файл» или «С запятой» (в формате CSV). Их также можно скопировать в буфер обмена и вставить в другой документ для дальнейшей работы. Полезный инструмент для удаления дубликатов В заключение, Find Duplicates In List Software Activation Code - это удобная и простая для понимания программа, которая может успешно помочь вам в очистке документов с несколькими входами, позволяя вам избавиться от элементов, записанных более одного раза. Поиск дубликатов в списке программного обеспечения Find Duplicates In List Software Crack Keygen - это простое, но довольно эффективное

приложение, разработанное для того, чтобы помочь вам сравнивать содержимое документов и находить любые двойные или тройные записи, чтобы вы могли удалить их из файла. Простой интерфейс Программа имеет простой на вид интерфейс, ее простота в использовании очевидна с первого запуска и делает ее доступной даже для новичков в компьютерах. Главное окно позволяет вам вводить список либо по одному термину за раз, либо из файла TXT, что позволяет вам начать процесс одним нажатием кнопки. Быстро находите и удаляйте дубликаты из ваших списков TXT При загрузке данных 1709e42c4c

#### **Find Duplicates In List Software Crack+ With Serial Key 2022 [New]**

Программа, которая упрощает поиск дубликатов в ваших текстовых списках. Поддержка нескольких текстовых файлов. Интуитивно понятный и удобный интерфейс. Эффективные и гибкие алгоритмы. Найти дубликаты в списке Загрузка программного обеспечения Эффективный и гибкий поиск дубликатов Дубликаты всегда утомительны, а поиск их особенно трудоемок. Вам нужно не только проверить наличие дубликатов, но и определить, какой из них стоит сохранить, я имею в виду: если они идентичны, стоит ли их сохранять? В некоторых случаях дубликат может быть целесообразным, если он содержит лишь небольшой объем информации, который более чем перевешивает время, затраченное на его поиск и удаление. Эта программа поможет вам разобраться с теми дубликатами, которые можно было бы еще оставить, и теми, которые нужно удалить. Хотя он предлагает множество функций, он достаточно прост в использовании, поэтому любой может использовать его за считанные минуты. Поиск дубликатов с экспортом в CSV Duplicate Finder With CSV Export — это программа, которая позволит вам находить дубликаты и удалять дубликаты из таких файлов, как: - ТЕКСТ - CSV - HTML Функция поиска дубликатов с экспортом в CSV: - Сортировка файлов по имени, количеству строк, имени файла или дате - Показать или скрыть повторяющиеся строки в каждом файле - Удалить повторяющиеся строки из каждого файла Поиск дубликатов с экспортом в CSV Скачать бесплатно Простое программное обеспечение для поиска дубликатов Simple Duplicate Finder Software — это бесплатная программа, которая сочетает в себе несколько функций типичного средства поиска дубликатов, чтобы сделать поиск и удаление дубликатов простым и эффективным. После установки и первого запуска Simple Duplicate Finder Software займет у вас меньше минуты, чтобы приступить к работе, и каждый раз, когда он используется, любые дубликаты будут мгновенно и легко обнаруживаться и удаляться. Поиск дубликатов Duplicates Finder — это простая, но эффективная программа для обнаружения, поиска и удаления повторяющихся данных, хранящихся в текстовом файле, списке или электронной таблице.Эта программа очень гибкая и настраиваемая и предлагает множество опций, что делает ее простой в использовании даже для людей, которые никогда раньше не пользовались программой поиска дубликатов. Поиск дубликатов Меню справки по поиску дубликатов: - Используйте файл для создания повторяющихся записей. - Сохранить в файл и сохранить с кавычками. - Разделить один список на несколько файлов (используя стандартный разделитель).

#### **What's New In?**

Ваш компьютер заражен всеми этими раздражающими бесполезными рекламными программами. Вас раздражают все эти надоедливые всплывающие окна. Что Вы ищете? А вот и ответ на ваши вопросы «Как удалить ДУБЛИКИ с вашего ПК». Вы хотите знать, что является самой нежелательной рекламной программой и как удалить ДУБЛИКИ с вашего ПК за короткое время. Что ж, если вы хотите узнать о ДУБЛИКАТАХ и о том, как удалить ДУБЛИКИ с вашего ПК, тогда в Интернете есть несколько ссылок для загрузки, чтобы загрузить умный и лучший инструмент, который поможет вам легко удалить ДУБЛИКИ. Кроме того, вы можете использовать его, не сталкиваясь с какими-либо трудностями. DUPLICATES очень трудно удалить, и есть несколько безопасных и простых способов удалить его. Но когда вы загружаете его с официального сайта, у вас нет шансов установить ДУБЛИКИ на свой компьютер, поскольку инструмент полностью чист и безопасен в использовании. В чем проблема, если вы получаете ДУБЛИКИ и

как удалить ДУБЛИКИ? На вашем рабочем столе автоматически появляется много рекламы, особенно в вашем интернет-браузере и в ваших антивирусных программах. Таким образом, вы не можете найти место на своем компьютере без рекламы. Следовательно, вам нужно удалить рекламу, а для этого вам нужно найти программу DUPLICATES в Интернете. Как можно удалить ДУБЛИКИ? Поскольку вы не имеете никакого представления о программном обеспечении, вы можете столкнуться с некоторыми трудностями при его удалении. Это нормально, потому что ДУБЛИКИ не могут быть удалены только одним инструментом. Вы должны удалить ДУБЛИКИ только одним или несколькими способами. Если вы используете один метод, вы удалите ДУБЛИКИ, но если вы используете другой метод, вы получите новые проблемы вместо удаления ДУБЛИКОВ. В этом случае вы можете использовать инструмент для удаления DUPLICATES, потому что это безопасный и быстрый способ удалить DUPLICATES. Что такое ДУБЛИКИ? DUPLICATES — это действительно худшее нежелательное рекламное ПО, которое используется несколькими сторонними приложениями или так называемыми, которые устанавливаются на ваш компьютер. Это рекламное ПО обычно поставляется с некоторыми полезными функциями, но, в конце концов, оно превращает вашу систему в вредоносное ПО. В процессе установки рекламное ПО займет слишком много места на вашем компьютере и будет добавлять все больше и больше рекламного ПО на ваш рабочий стол. Он быстро придет в вашу систему

## **System Requirements:**

-Требуется Microsoft Windows 10/8.1/8 - Двухъядерный процессор с тактовой частотой не менее 1 ГГц -2 ГБ оперативной памяти -20 ГБ свободного места для хранения -800x600 или выше разрешение экрана -Андроид 4.4.2 Следите за своими любимыми персонажами из любимых игр. Гоняйте по уровням, собирая как можно больше звезд, или попытайтесь набрать наибольшее количество очков. Это приложение поддерживает многопользовательский режим, а игра, в которую вы будете играть, была разработана специально для контроллера и смартфона. ОСОБЕННОСТИ -Мультиплеер в реальном времени